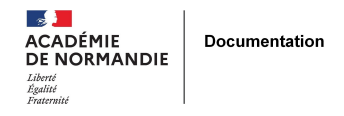

## **Usages de la veille pour réaliser les objets d'étude en éco-droit**

- ENSEIGNER - L'INFO DOC -

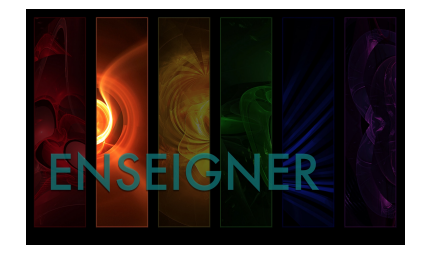

Date de mise en ligne : mercredi 28 mai 2014

**Copyright © NormanDoc' - Tous droits réservés**

L'objet d'étude est un dossier de recherche et d'analyse documentaire en rapport direct avec l'un des six thèmes étudiés en cours d'économie-droit, pendant les 3 années du bac professionnel.

Les élèves sont évalués sur les 4 objets d'étude élaborés en 1ère et en Terminale.

Cette évaluation compte pour l'obtention du baccalauréat.

## Descriptif rédigé :

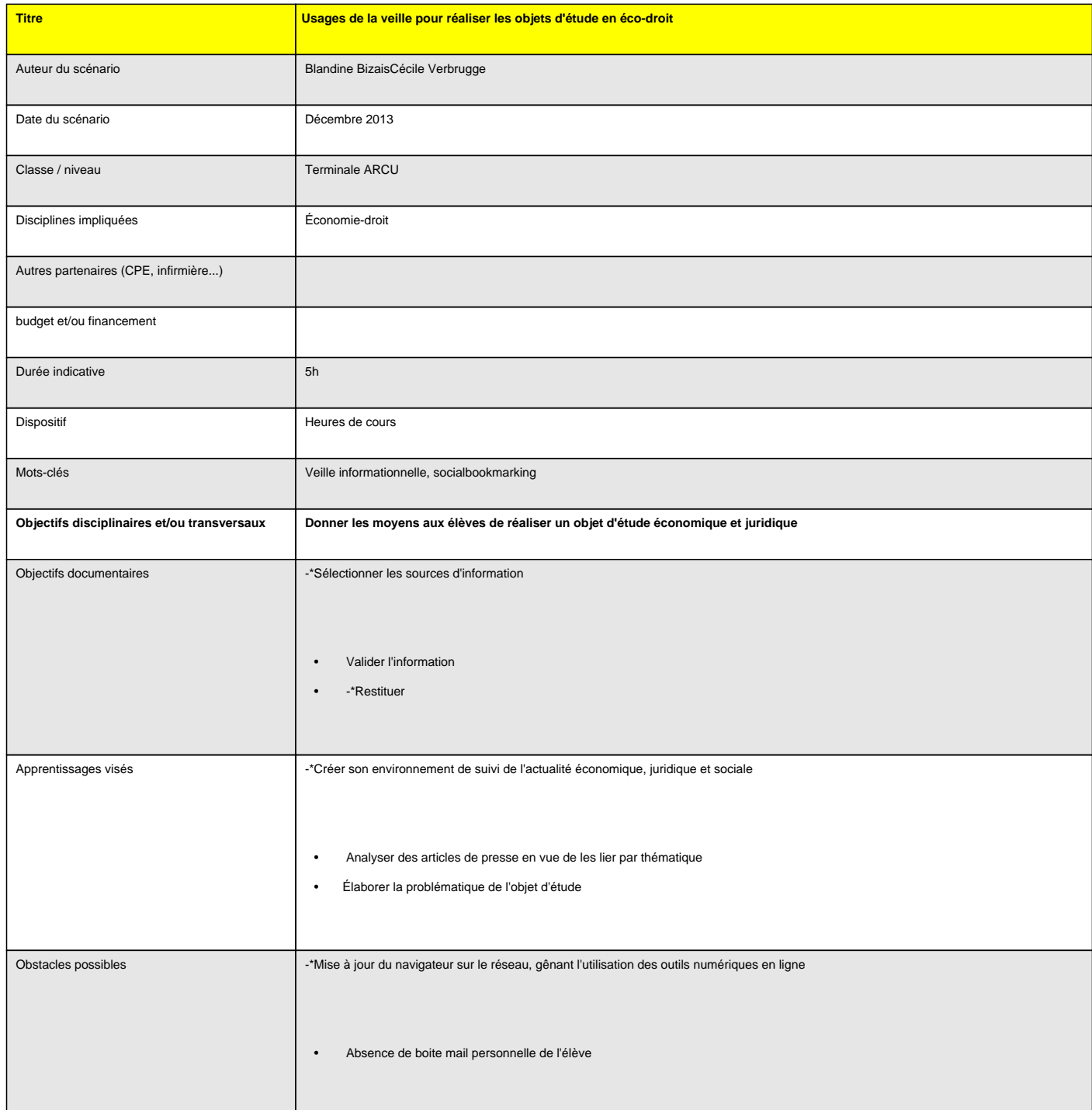

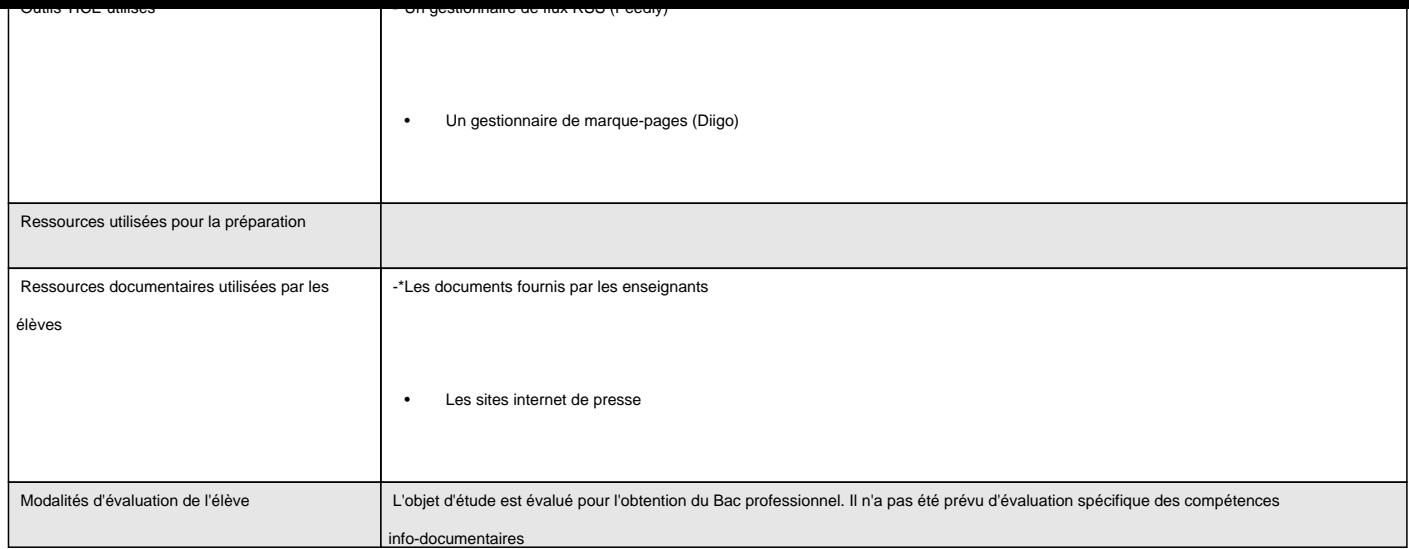

## Déroulement

Introduction :

Les élèves doivent produire un dossier comportant :

- une page de présentation
- un sommaire
- le développement de l'objet d'étude (1 à 2 pages)
- une conclusion
- une bibliographie et/ou sitographie La collaboration enseignant d'économie-droit et documentaliste s'est installée sur une double base :

a pro les élèves ne s'informent pas d'eux-mêmes sur les sujets d'actualité de leur futur milieu professionnel, alors que l'objet d'étude doit en être issu,

u pr les outils de veille et de bookmarking du web, méconnus de l'enseignante d'économie-droit, lui ont semblé particulièrement pertinents après une brève formation par la documentaliste.

Il a donc été décidé de mener ces séances conjointement, chacune se concentrant sur ses compétences propres de manière à faire progresser les élèves.

Description :

**Séance 1** (2 heures)

1. Présentation de la démarche de veille informative, en lien avec les objets d'étude

2. Formation à l'outil de collecte (Feedly)

voir tutoriei <u>http://documentation.discip.ac-caen.hr/spip.php?article107</u>

a pro exprimer son besoin d'information

a pro identifier des sources

8 H H prise en main de l'outil : exposition au groupe par la documentaliste, suivi d'une prise en main individuelle avec tutoriel

3. Les élèves consultent les fils RSS des sites proposés et installent dans le lecteur de flux (Feedly) ceux qui correspondent aux sujets d'économie-droit.

4. Dans leur compte Feedly, les élèves lisent les articles issus des sites de presse, et sélectionnent selon leur centre d'intérêt personnel, ceux qui pourraient être utilisés pour leur objet d'étude.

Ils les mémorisent dans leur compte comme « à lire plus tard ».

## **Séance 2** (2 heures)

Les élèves avaient pour consigne de sélectionner 7 à 8 références (pendant les vacances de la Toussaint), sans chercher à se fixer un sujet d'objet d'étude à priori.

1. régulation pour les élèves absents ou ceux pour qui la prise en main est plus longue

- 2. vérification de l'installation des fils d'information
- 3. analyse des articles pour identification des idées principales

4. Chaque élève regroupe ses articles par thème en vue de l'élaboration d'une problématique. (Par exemple : le travail dominical, la tarification des forfaits mobiles, les contrats de travail...)

5. Vérification et validation ou non par l'enseignant de la thématique choisie par l'élève, en fonction des contenus de cours et de la difficulté estimée des articles de presse.

6. Formation à l'outil de gestion de marque-pages (Diigo)

Dans cet outil, chaque ressource marquée peut être taguée et décrite (résumé, par exemple), voire surlignée, grâce à une fenêtre spécifique.

Le choix des tags s'est fait de façon libre, en attirant toutefois l'attention des élèves sur le caractère polysémique de certains mots, et en les incitant à ne pas être à un niveau de description trop spécifique.

**Séance 3** (1 heure)

1. à partir de l'analyse, les élèves mettent en avant les points communs et les divergences des articles analysés

2. les élèves et le professeur élaborent la problématique et le plan

Conclusion :

Bilan / conseils aux lecteurs

Remarque générale

L'ambition est d'emmener les élèves vers une autonomie complète dans ce type de travaux en classe de Terminale, mais aussi de construire dès la seconde une culture de l'information : connaître et utiliser des outils de veille au service de la curiosité envers leur environnement professionnel et personnel.

Ce qui a fonctionné :

Les élèves se sont appropriés facilement les outils proposés et en ont compris l'intérêt très rapidement.

L'usage de ces outils, et notamment la description des documents dans Diigo grâce aux tags, a permis leur mise en résonance très facilement, alors que nous ne nous attendions pas à cet effet.

En effet, les élèves ont d'abord sélectionné des articles sans a priori, mais en fonction de leur intérêt personnel, dont ils n'avaient pas conscience. L'étape de description de la ressource, par le choix de mots-clés qui en décrivent le sujet (téléphonie mobile, tarification, contrat de travail) s'est avéré être un temps qui permet la mise à distance et l'objectivation de la ressource, permettant assez naturellement de regrouper les documents par sujets.

La rédaction du résumé permet de comprendre le point de vue particulier développé par chaque article, et par conséquence, de mieux mettre en lumière ce que chacun apporte comme éclairage à la problématique.

Ce qui n'a pas fonctionné :

Un usage fluide des outils web, à cause de la nécessité de faire une mise à jour du navigateur web au début de chaque séance, et sur chaque poste élève. Cela induit un découragement des élèves face à l'usage de ces outils et une certaine démobilisation.

La réflexion sur l'usage des mots-clés ou tags, leur choix (en vue d'un usage personnel ou collectif) méritera d'être approfondie et sans doute de faire l'objet d'un temps d'apprentissage spécifique.

Perspectives de prolongement :

Cette démarche devrait être mise en place dès la seconde, avec une progression en première :

88 E D classe de seconde : Veille et sélection des informations, avec Feedly et Diigo. Il est nécessaire que les élèves aient une adresse mail.

Élargir à leurs centres d'intérêt, mais aussi à d'autres disciplines.

Pour que l'habitude de consultation s'installe, on pourrait imaginer une connexion régulière dans le cadre des cours pour leur donner l'occasion de consulter leurs fils d'info. Ça pourrait donner lieu à un partage d'actualités sur une page de type Scoop'it ou sur un Diigo commun. Nous serions alors dans une démarche collaborative, qui permettrait aussi un cadre de travail pour le B2i lycée (axe 5).

La problématique et le plan sont élaborés en collaboration avec l'enseignant.

- classe de première :

Travail sur l'élaboration de la problématique.

À partir des méthodes, prévoir des ateliers en AP ou en classe sur d'autres disciplines (CCF...)

an an classe de Terminale :

Autonomie complète

Conseils :

Penser à vérifier la compatibilité du navigateur utilisé sur le réseau de l'établissement avec les outils web utilisés.

Faire créer une adresse mail personnelle aux élèves (avec l'accord des familles) avant de début de la séance, ou penser à leur demander de venir avec leurs identifiants et mots de passe s'ils en ont déjà une.